## Méthode 184 LiaisonInterApplications Page 1/1

## **Relier MaxMSP et PureData à d'autres applications.**

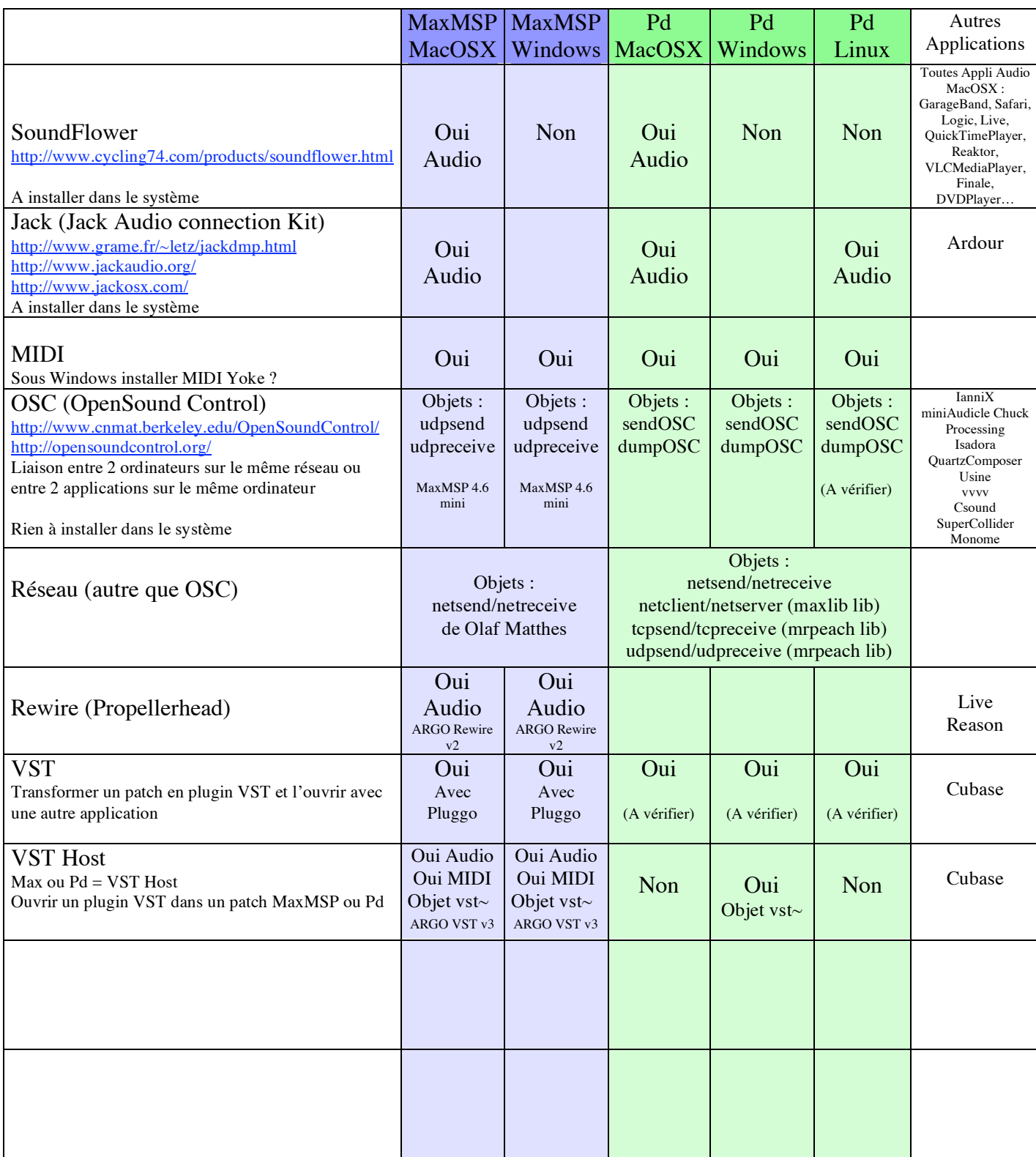

Voir Occam (OSC to MIDI) pour MacOSX <http://www.mat.ucsb.edu/%7Ec.ramakr/illposed/occam.html>

Voir Methode 77 IanniX.doc Voir Methode Jack.doc Voir Methode139 MacOSX SoundFlower.doc Voir Methode OSC.doc Voir Methode Chuck.doc